# **Introdução ao Geoprocessamento – SER 300 LABORATÓRIO 4**

Aluno: Wesley Augusto Campanharo - 139203

Este laboratório tem como objetivo explorar através de procedimentos geoestatísticos a variabilidade espacial da textura do solo da fazenda Canchim, pertencente ao Centro Nacional de Pesquisas de Solos (CNPS-RJ). Foram utilizados dados de 85 amostras coletadas no horizonte Bw além de dados litólicos do local.

Os passos empregados foram: (a) análise exploratória dos dados, (b) análise estrutural (cálculo e modelagem do semivariograma) e (c) realização de inferências (Krigeagem ou Simulação).

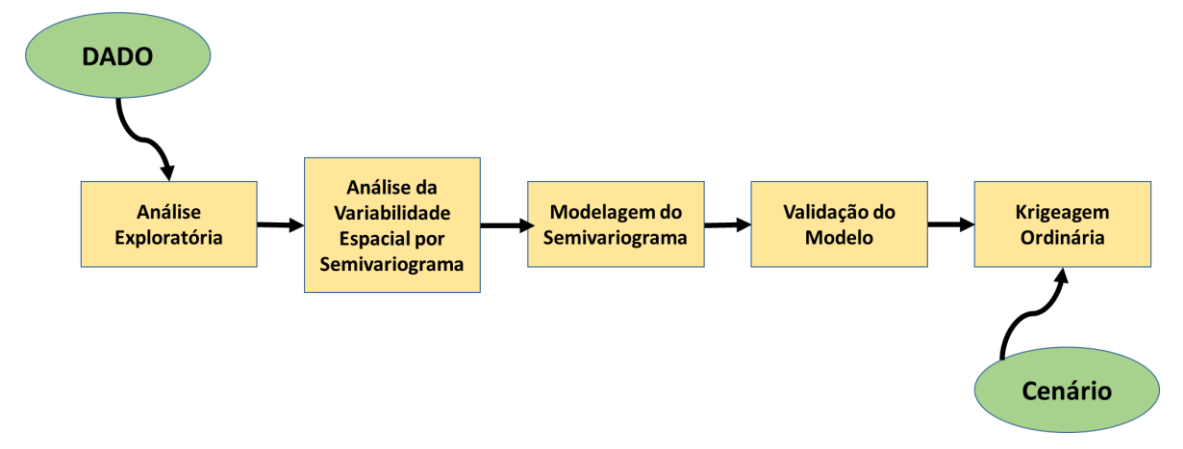

Figura 1. Etapas da análise geoestatistica.

# **Exercício 1 – Carregar os dados no SPRING**

O banco de dados do projeto Canchim foi aberto no SPRING 4.3.3.

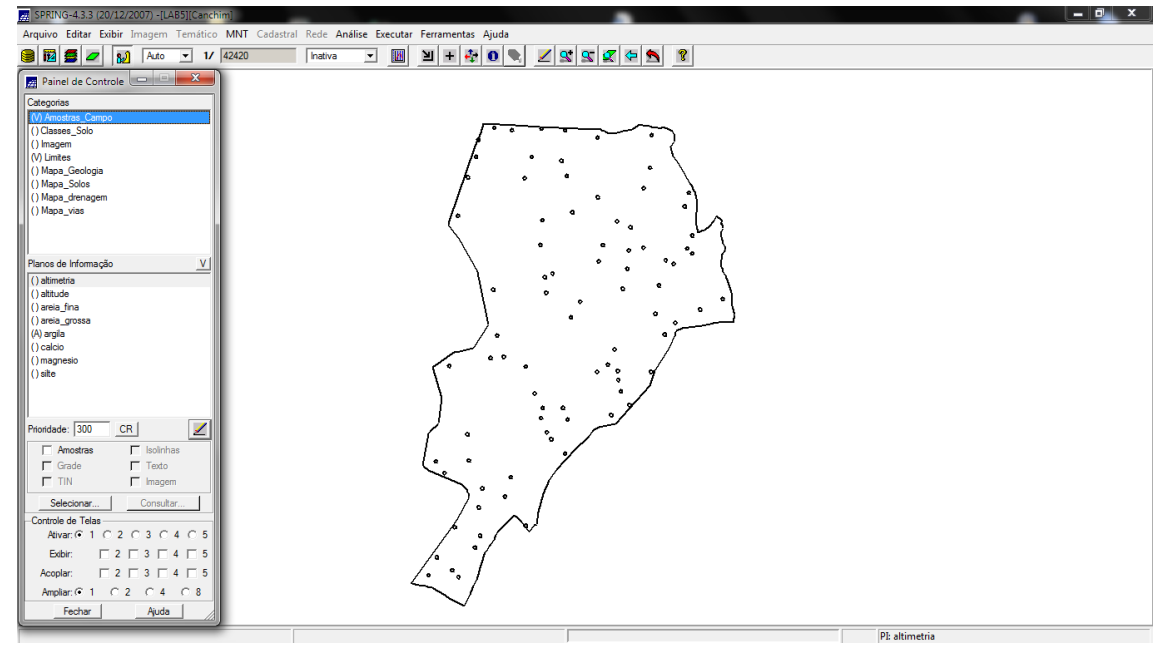

Figura 2. Banco de dados do Projeto Canchim aberto no SPRING.

# **Exercício 2 – Análise exploratória**

Nesta etapa será realizada a análise estatística univariada e bivariada do conjunto de dados das 85 amostras.

As análises univariadas constituem as estatísticas descritivas além do histograma e do gráfico de probabilidade normal.

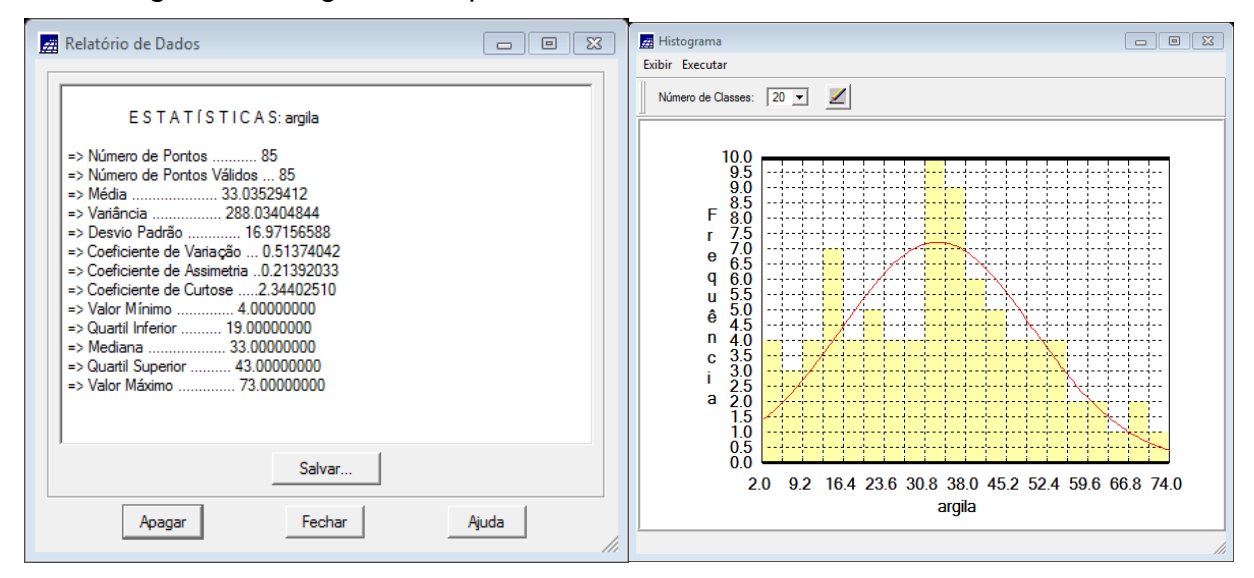

Figura 3. Valores das estatísticas descritivas e histograma dos dados de argila.

#### **Exercício 3 – Considerando Isotropia dos dados**

A princípio irá se testar a hipótese dos dados serem isotrópicos, ou seja, a variação é constante para todos os eixos de dispersão da amostra, assim, um único modelo seria suficiente para descrever a variabilidade espacial do fenômeno.

# **Exercício 3.1 - Análise da variabilidade espacial por semivariograma considerando isotropia.**

Primeiro gerou-se um semiovariograma com os valores padrões do sistema, posteriormente ajustou seus valores de "lag", "incremento" e "tolerância" para se obter valores mais próximos a um modelo exponencial.

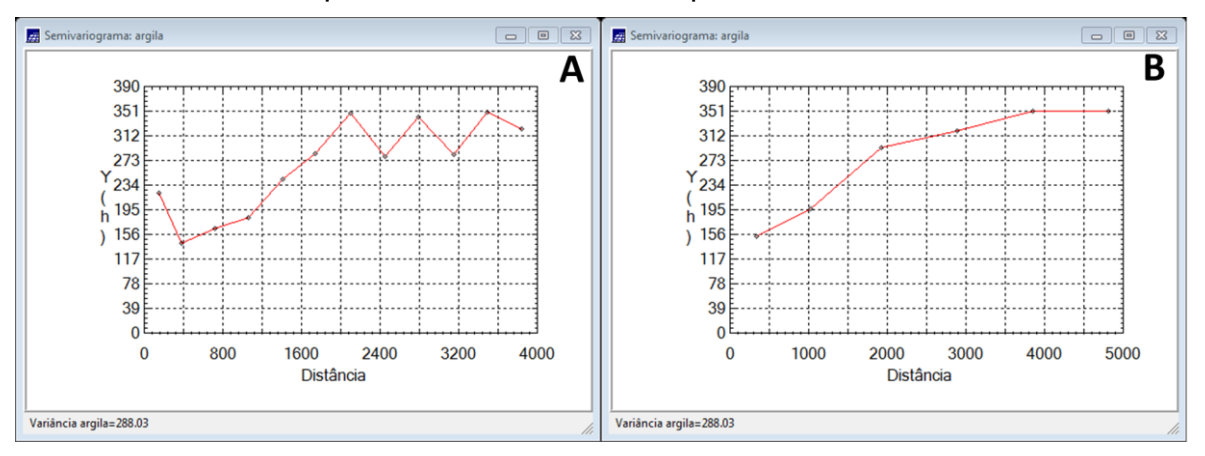

Figura 4. Semivariogramas com tolerância angular de 90 graus com valores padrões do SPRING (A) e com valores ajustados(B).

### **Exercício 3.2 – Modelagem do semivariograma experimental**

Os dados do semivariograma ajustado com o modelo gaussiano estão apresentados na [Figura 5.](#page-2-0)

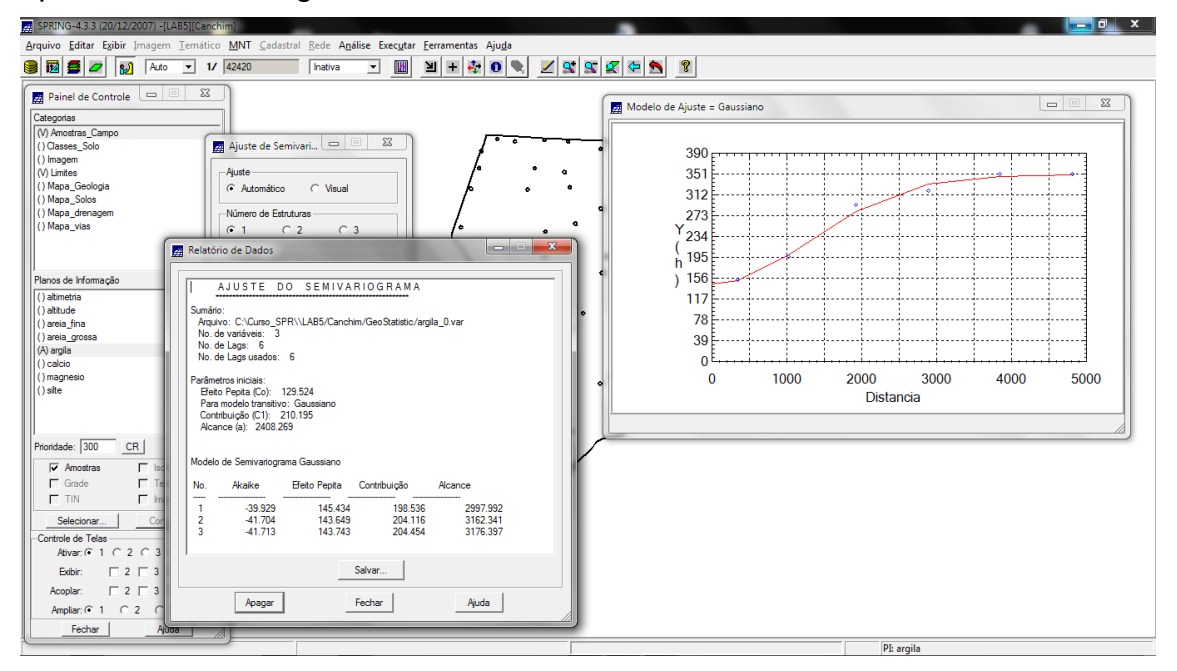

<span id="page-2-0"></span>Figura 5. Valores encontrados para o modelo Gaussiano ajustado.

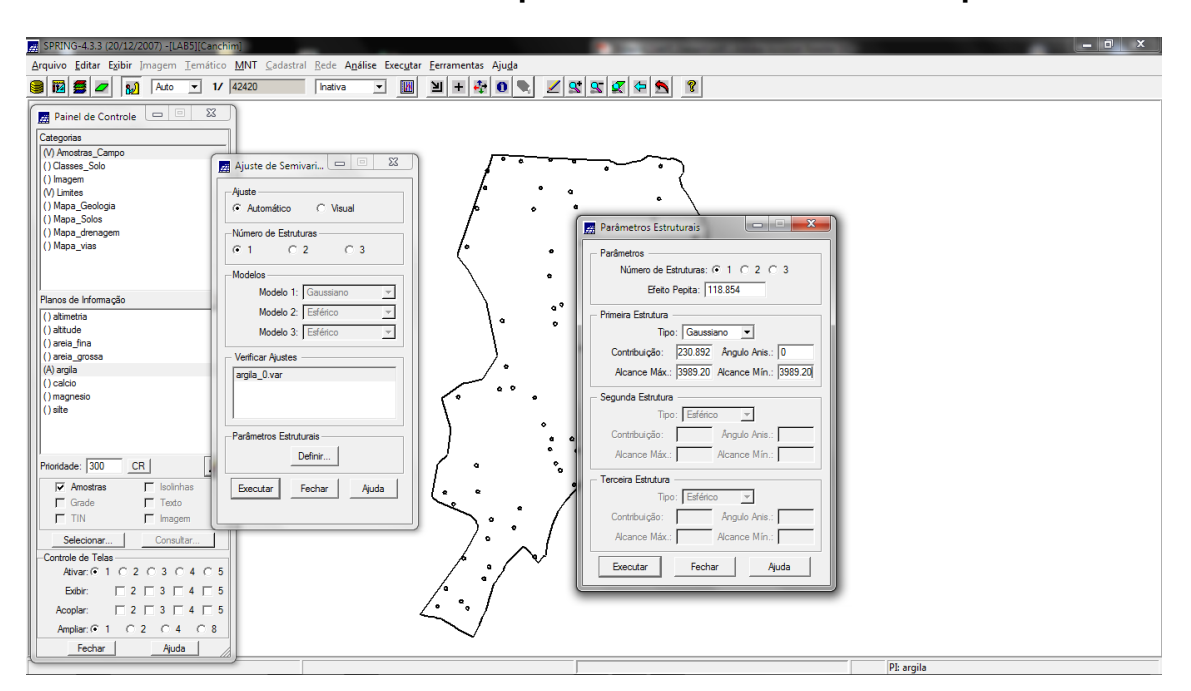

**Exercícío 3.3 – Definindo os parâmetros do modelo isotrópico**

Figura 6. Valores ajustados e definidos para o semivariograma.

# **Exercício 3.4 – Validação do modelo de ajuste**

Para se validar o ajuste são gerados estatísticas descritivas, como, histograma do erro; estatística descritivo; distribuição dos valores observados e estimados; além do diagrama espacial de erros.

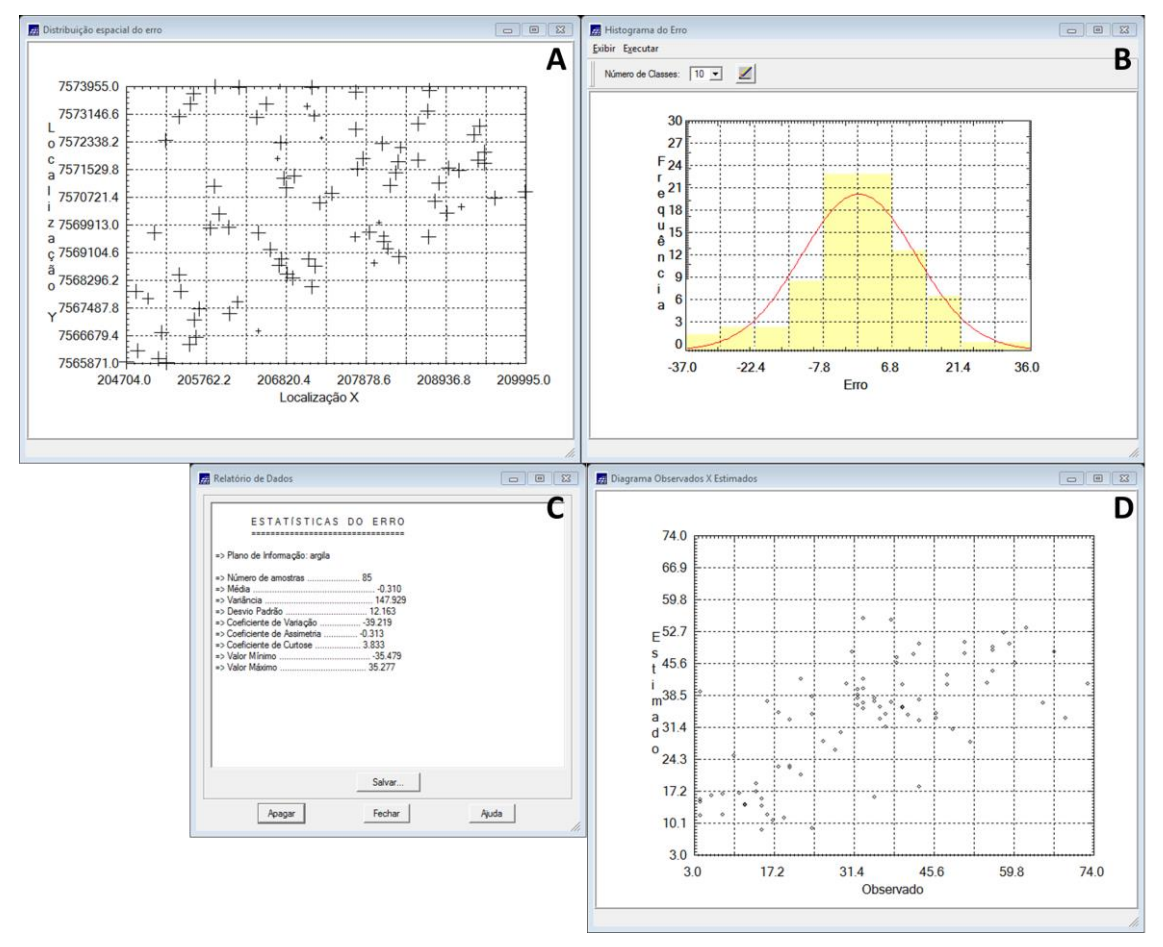

Figura 7. (A) Diagrama espacial de erros do semivariograma ajustado; (B) Histograma de erros; (C) Estatistica dos erros; (D) Distribuição observado x estimado.

# **Exercício 3.5 – Interpolação por krigeagem ordinária**

Após validação do modelo o próximo passo será realizar a interpolação por krigeagem, obtendo-se assim o mapa de distribuição do teor de argila. Porém será necessário realizar o corte da imagem para a área de estudo, para tanto, utilizou um script em LEGAL.

Posteriormente fez-se a classificação do teor de argila de acordo com as classes proposta por Calderano Filho et al. (1996).

|                                                                                             | <u>- 0</u><br>$\mathbf{x}$<br>SPRING-4.3.3 (20/12/2007) -[LAB5][Canchim] |                    |                                                                                                    |            |  |         |                          |               |                                                                    |                |                   |         |                   |                           |                     |           |      |                    |
|---------------------------------------------------------------------------------------------|--------------------------------------------------------------------------|--------------------|----------------------------------------------------------------------------------------------------|------------|--|---------|--------------------------|---------------|--------------------------------------------------------------------|----------------|-------------------|---------|-------------------|---------------------------|---------------------|-----------|------|--------------------|
| Arquivo Editar Exibir Imagem Temático MNT Cadastral Rede Análise Executar Ferramentas Ajuda |                                                                          |                    |                                                                                                    |            |  |         |                          |               |                                                                    |                |                   |         |                   |                           |                     |           |      |                    |
|                                                                                             | l iz<br>80<br>182)                                                       | Auto               | $\vert \cdot \vert$                                                                                                    | $1/$ 42420 |  | Inativa | $\overline{\phantom{a}}$ | 网<br>∐        | $\begin{array}{c} \color{red} \textbf{+} \color{blue} \end{array}$ | ÷<br>$\bullet$ | ۰                 | 188     |                   | $\vert \mathcal{F} \vert$ | $\leftarrow$ $\sim$ | ୃହ        |      |                    |
|                                                                                             |                                                                          |                    | $\begin{array}{c c c c c c c c} \hline \multicolumn{3}{ c }{\mathbf{X}} & \multicolumn{3}{ c }{\mathbf{X}} \end{array}$ |            |  |         |                          |               |                                                                    |                |                   |         |                   |                           |                     |           |      |                    |
|                                                                                             | Painel de Controle                                                       |                    |                                                                                                    |            |  |         | 30.6                     | 30.4          | 30.0                                                               | 25.6           | 21.5              | 14.4.   | 12.3              | 14.0                      | 18.6                | 20.3      | 17,9 | 16.3               |
|                                                                                             | Categorias<br>(V) Amostras_Campo                                         |                    |                                                                                                    |            |  |         |                          |               |                                                                    |                |                   |         |                   |                           |                     |           |      |                    |
|                                                                                             | ()Classes_Solo                                                           |                    |                                                                                                    |            |  |         | 30.4                     | $^{29.3}_{+}$ | 26.1                                                               |                |                   |         |                   | 13.                       |                     | 18.5      | 17.8 | 22.3               |
|                                                                                             | (V) Imagem<br>(V) Limites                                                |                    |                                                                                                    |            |  |         | 32.3                     | 31.8          | -27,2                                                              |                |                   |         |                   | 13,7                      | 19.7                | 16.0      | 15.9 | 23.9               |
|                                                                                             | () Mapa_Geologia                                                         |                    |                                                                                                    |            |  |         |                          |               |                                                                    |                |                   |         |                   |                           |                     |           |      |                    |
|                                                                                             | () Mapa_Solos<br>() Mapa_drenagem                                        |                    |                                                                                                    |            |  |         | 37.4                     | 38.3          | -35                                                                |                |                   |         |                   |                           |                     |           | 16.0 | $-21.9$            |
|                                                                                             | () Mapa vias                                                             |                    |                                                                                                    |            |  |         | 39.9                     | 43.5          |                                                                    |                |                   |         |                   |                           |                     |           |      | 22.3               |
|                                                                                             | (V) Superficie                                                           |                    |                                                                                                    |            |  |         |                          |               |                                                                    |                |                   |         |                   |                           |                     |           |      |                    |
|                                                                                             |                                                                          |                    |                                                                                                    |            |  |         | 40,1                     | 43.0          | 42.                                                                | 44.0           | $43.8$ $^{\circ}$ | 48.7    | 50.5 <sup>o</sup> |                           |                     |           |      | 30.2               |
|                                                                                             | Planos de Informação                                                     |                    | V                                                                                                    |            |  |         | 37.2                     | 37.6          | 36,9                                                               | 8.9            | 41.8              | 948.9   | 48.6              | 38.6                      |                     |           |      | 34.4               |
|                                                                                             | (G) KRIG_ISO_argia<br>() KRIG_ISO_argila_KV                              |                    |                                                                                                    |            |  |         |                          |               |                                                                    |                |                   |         |                   |                           |                     |           |      |                    |
|                                                                                             |                                                                          |                    |                                                                                                    |            |  |         | 41.4                     | 39.4          | 35.1                                                               | ko.            | 36.4              | 42.7    | 45.1              | 42.0                      | 37.3                | 33.4 a    |      | 38.7               |
|                                                                                             |                                                                          |                    |                                                                                                    |            |  |         |                          |               | 34.7                                                               |                | 42.B              | 50.2    | 49.7              |                           | 51.1                |           |      |                    |
|                                                                                             |                                                                          |                    |                                                                                                    |            |  |         | 41.8                     | 38.4          |                                                                    |                |                   |         |                   | 51.3                      |                     | 46.2 41.9 |      | 39.9               |
|                                                                                             |                                                                          |                    |                                                                                                    |            |  |         | 38.5                     |               |                                                                    | 40.0           |                   | 54.5    |                   | 65.0                      |                     | 51.9      | 44.B | 40.B               |
|                                                                                             |                                                                          |                    |                                                                                                    |            |  |         |                          | 36.0          |                                                                    |                | 44.9              | 45.0    |                   |                           |                     |           | 44.0 |                    |
|                                                                                             |                                                                          |                    |                                                                                                    |            |  |         | 40.0                     |               |                                                                    | 40.9           |                   |         | 43.5              |                           | 51.0                | 51.6      |      | 40.0               |
|                                                                                             | Prioridade: 300<br>CR                                                    |                    | ◢                                                                                                    |            |  |         | 40.1                     |               | 35.5                                                               | 37.1           | 37.3              | $-32.3$ |                   | 38.7                      | 47.5                | 43.4      | 44.0 | 42.1               |
|                                                                                             | $\Gamma$ Amostras                                                        | $\Gamma$ Isolinhas |                                                                                                    |            |  |         |                          |               |                                                                    |                |                   |         |                   |                           |                     |           |      |                    |
|                                                                                             | $\overline{\smash{\vee}}$ Grade                                          | $\Gamma$ Texto     |                                                                                                    |            |  |         | 39.0                     |               | 36.3%<br>i a                                                       | 35.3           | 32.7              |         | 28.0              | 36.1                      | 42.8                | 40.7      | 38.6 | 41.3               |
|                                                                                             | $\Gamma$ TIN                                                             | $\Box$ Imagem      |                                                                                                    |            |  |         | 39.0                     | 37.9          | 36.7                                                               |                | 35.5              | 30.5    | 32.3              | 37.7                      | 44.5                | 44.9      | 39.1 | 40.9               |
|                                                                                             | Selecionar                                                               | Consultar          |                                                                                                    |            |  |         |                          |               |                                                                    |                |                   |         |                   |                           |                     |           |      |                    |
|                                                                                             | Controle de Telas                                                        |                    |                                                                                                    |            |  |         | 40.0                     | 38.5          |                                                                    |                |                   | 34.8    | 37,7              | 41.3                      | 44.8                | 45.9      | 45.0 | 30.6               |
|                                                                                             | Ativar: 6 1 C 2 C 3 C 4 C 5                                              |                    | $\begin{array}{c} \square 2 \square 3 \square 4 \square 5 \end{array}$                                                  |            |  |         | 41.2                     |               |                                                                    |                | 34.4              | 35.1    | 34.6              |                           | 40.1                | 45.1      | 45,2 | 40.8               |
|                                                                                             | Exibir:<br>Acoplar:                                                      |                    | $\begin{array}{c} \square 2 \square 3 \square 4 \square 5 \end{array}$                                                  |            |  |         |                          |               |                                                                    |                |                   |         |                   |                           |                     |           |      |                    |
|                                                                                             | Ampliar: 6 1 6 2 6 4 6 8                                                 |                    |                                                                                                    |            |  |         | 41.2                     |               |                                                                    | 32.1           | 30.5              | 33.8    | 36.6              | 33.4                      | 38.6                | 41.5      | 42.8 | 46.2               |
|                                                                                             | Fechar                                                                   | Ajuda              |                                                                                                    |            |  |         | 40.0                     | 37.8          | 34.1                                                               | -31.6          | 32.8              | 29.8    | 33.3              | 34.5                      | 37.2                | 38.7      | 39.5 | 42.8               |
|                                                                                             |                                                                          |                    |                                                                                                    |            |  |         |                          |               |                                                                    |                |                   |         |                   |                           |                     |           |      | <b>BY HOTA TAA</b> |

Figura 8. Mapa de distribuição de argila utilizando a krigeagem ordinária.

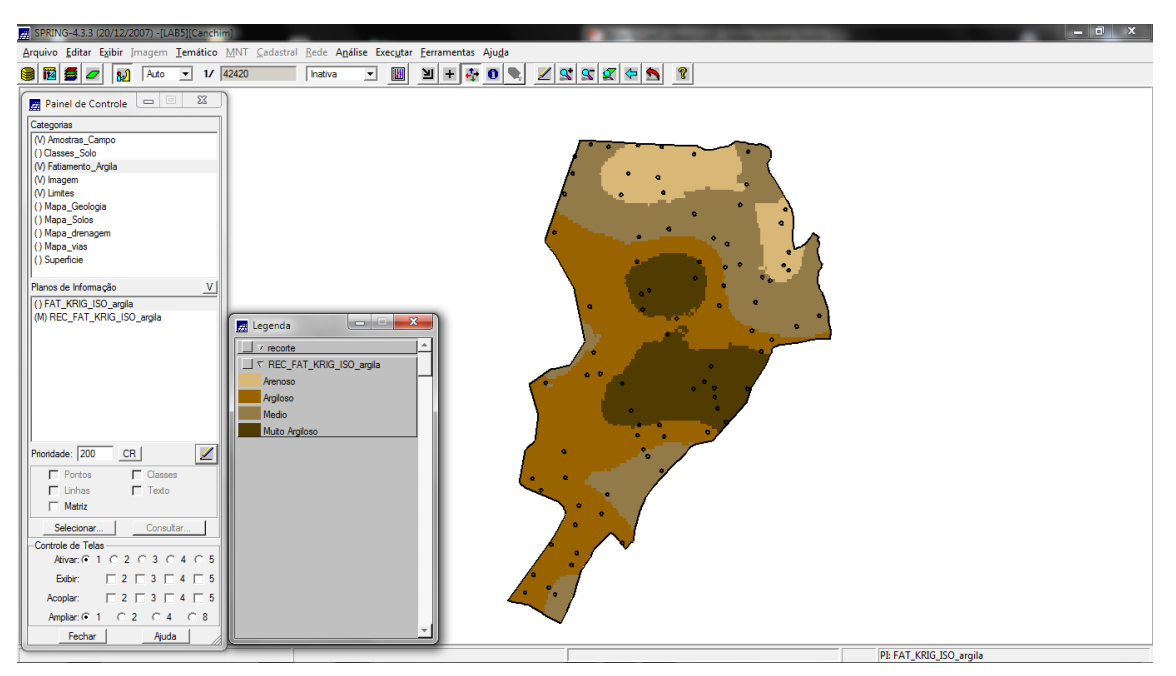

Figura 9. Teores de argila classificados.

# **Exercício 4 – Considerando Anisotropia dos dados**

Neste caso serão realizados análises levando em conta que existe variação da amostra ao longo de todas as suas direções. Para isso será realizado novos semivariogramas e mapas de semivariograma.

# **Exercício 4.1 – Detecção da anisotropia**

A superfície de semivoriograma mostra a presença de anisotropia nos dados, com destaque para a direção de maior continuidade em aproximadamente 17 graus.

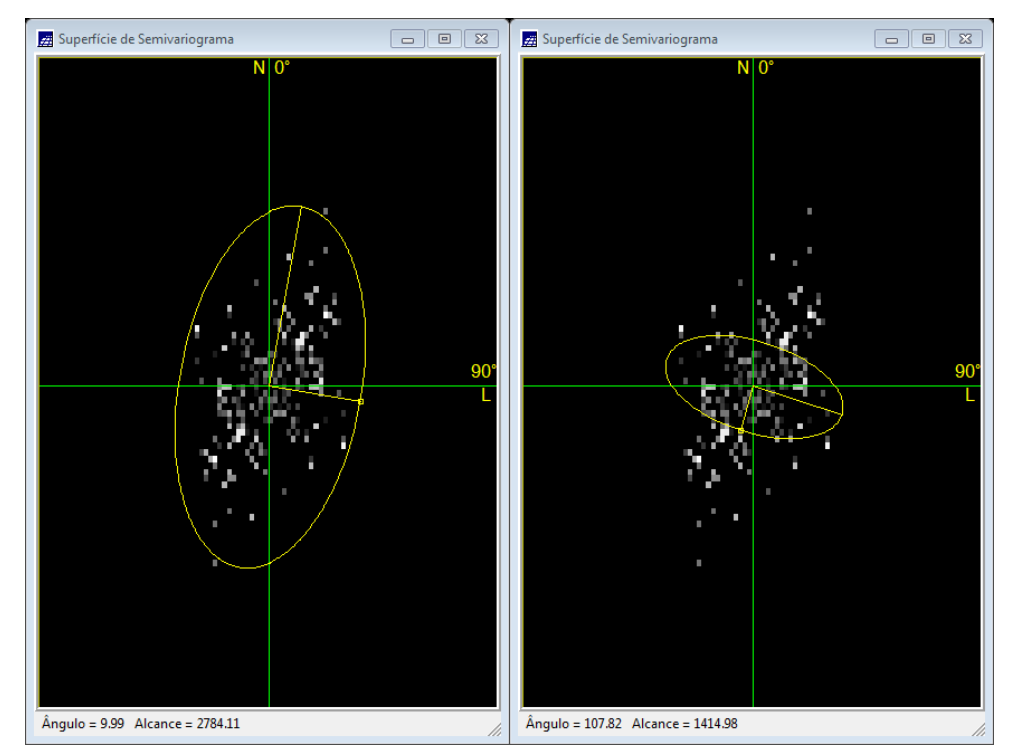

Figura 10. Mapa de anisotropia.

# **Exercício 4.2 – geração dos semivariogramas direcionais**

Gerou-se o semivariograma para as 3 direções, omnidericional, 17 graus e 107 graus.

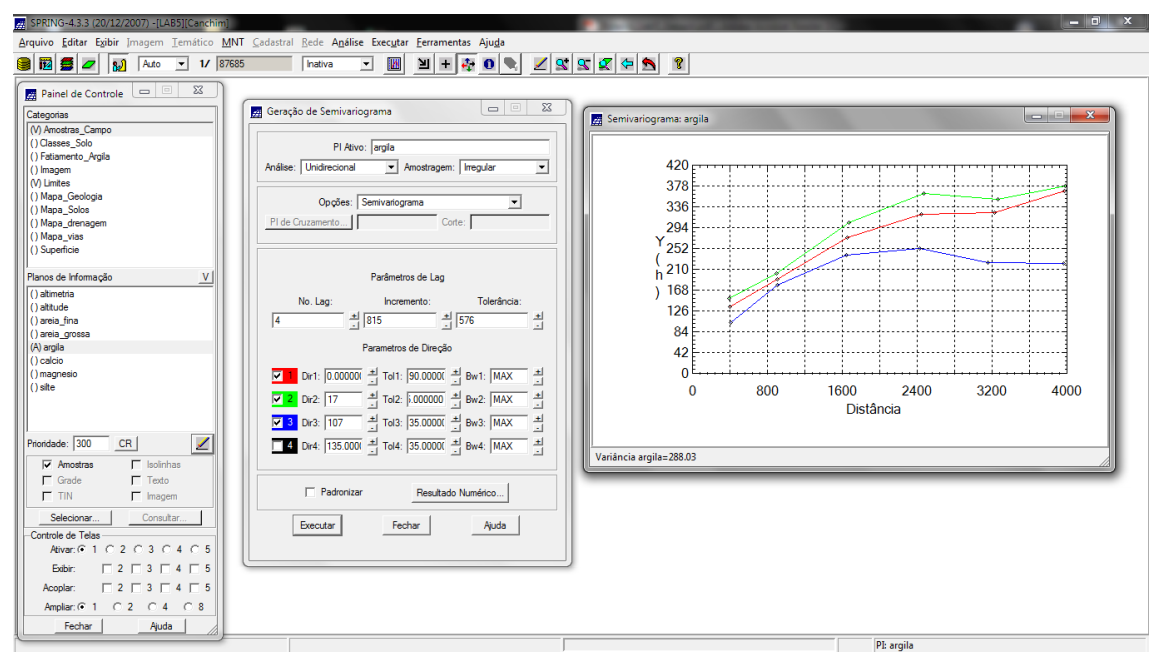

Figura 11. Semivariograma gerado para as três direções.

# **Exercício 4.3 – Modelagem dos semivariogramas direcionais**

Inicialmente gerou o semivariograma para a direção de 17 graus, depois foi gerado para a direção de 107 graus.

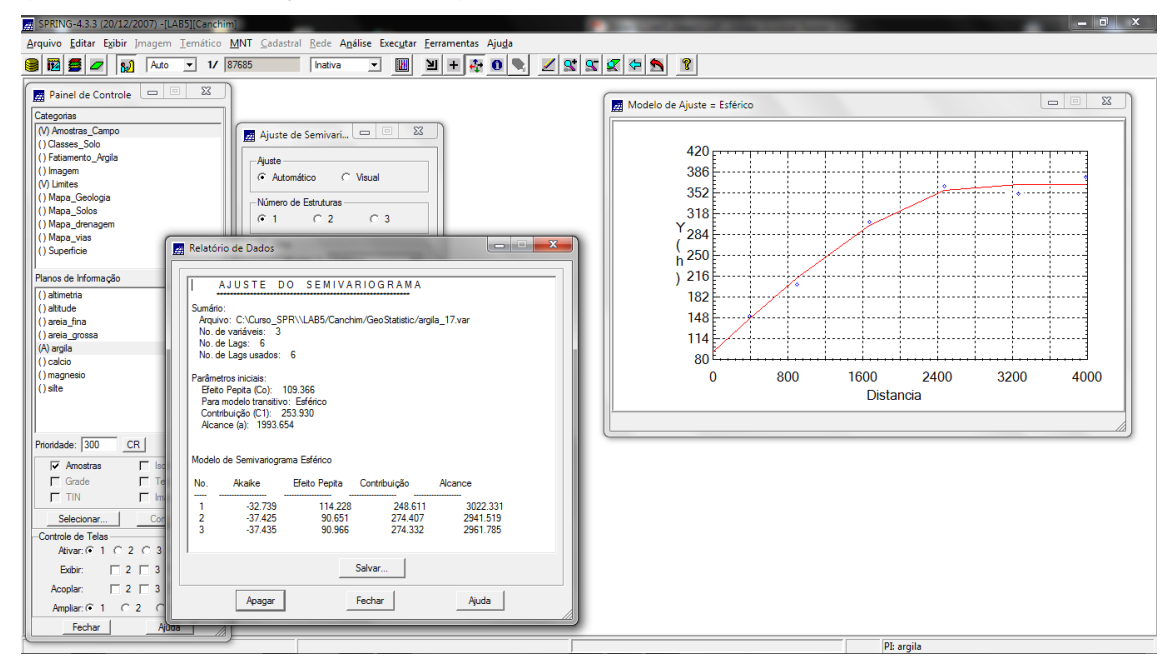

Figura 12. Modelo esférico ajustado para a direção de 17 graus.

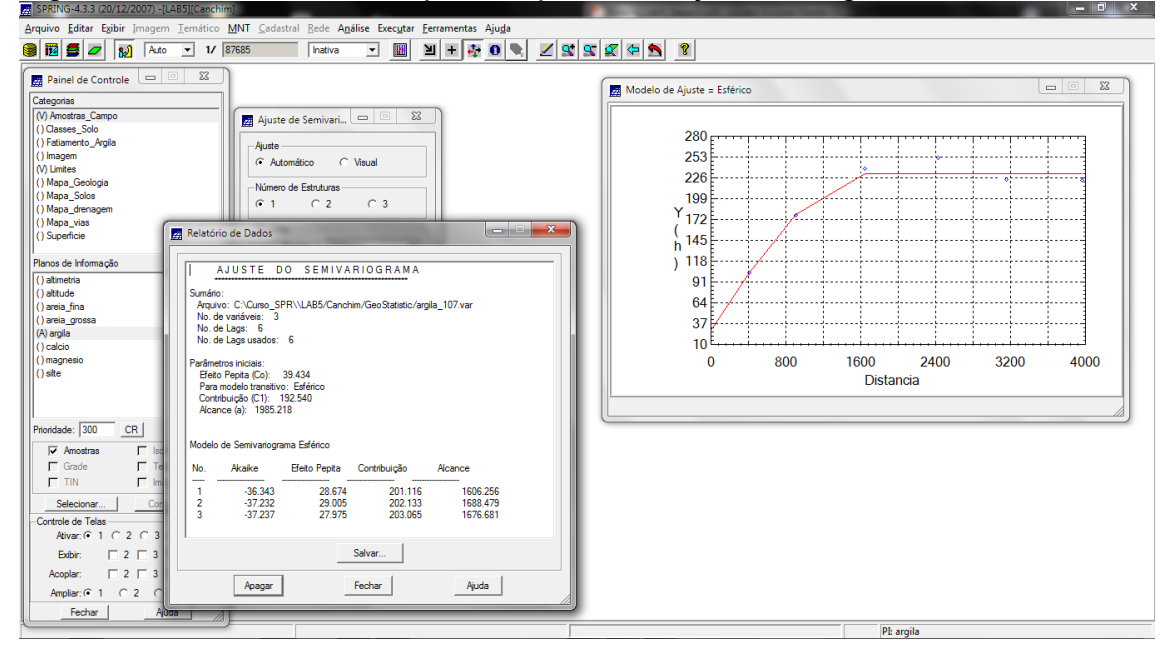

Figura 13. Semivariograma esférico ajustado para a direção de 107 graus.

#### **Exercício 4.4 – Modelagem da anisotropia**

Nesta etapa será realizado a fusão dos modelos encontrados para 17 e 107 graus em um único modelo. Os dados do modelo único foi inserido nos parâmetros estruturais do semivariograma.

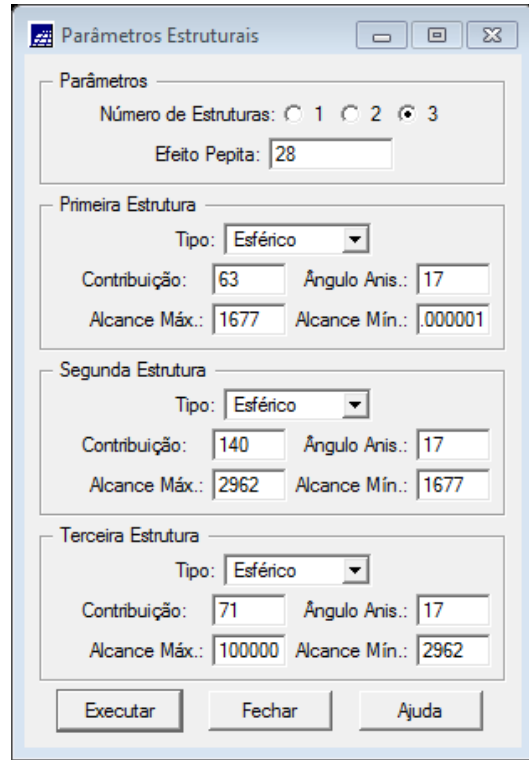

Figura 14. Parâmetros de ajuste do semivariograma único.

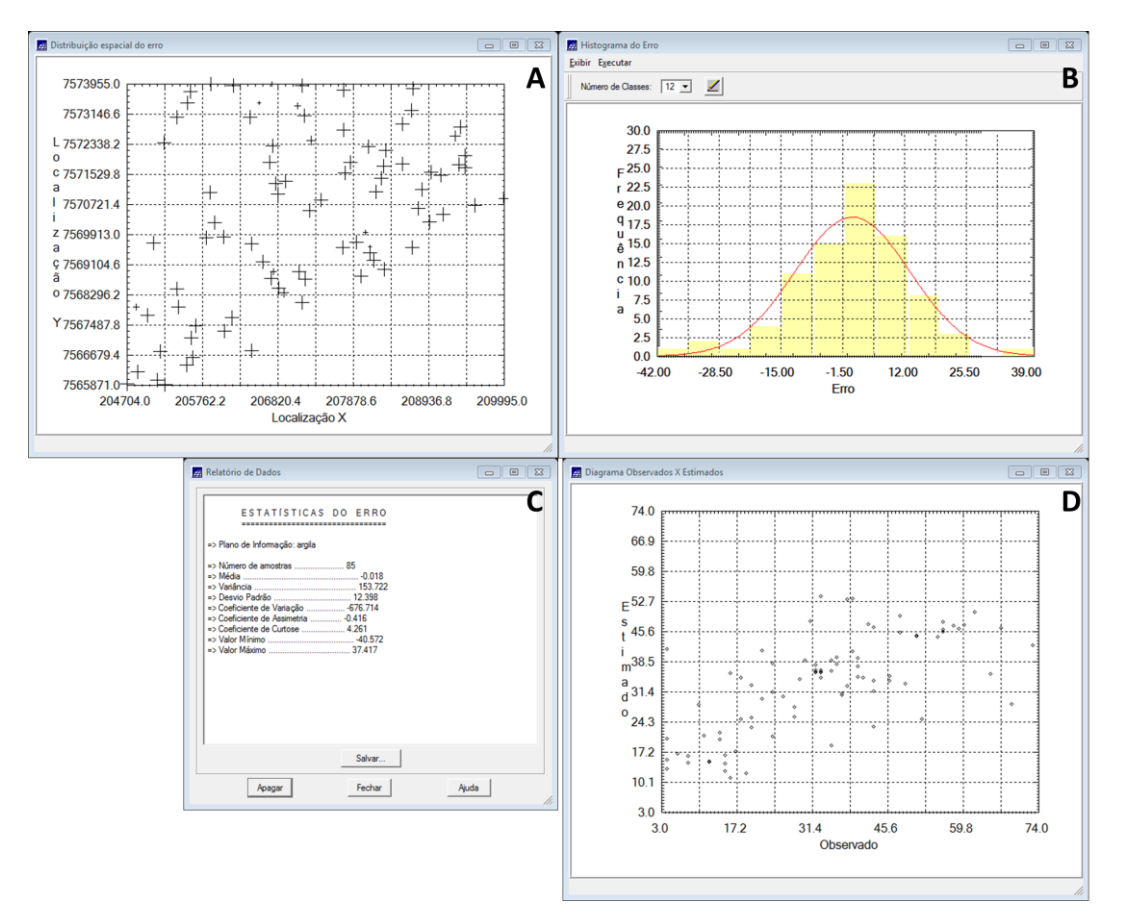

**Exercício 4.5 – Validação do modelo de ajuste**

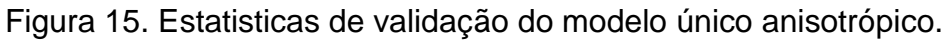

# **Exercício 4.6 – Interpolação por krigeagem ordinária**

Uma vez realizada a validação do modelo, agora inicia-se o processo de interpolação dos valores.

| A SEMINO 4:3:3 (20) 12/2007) TERDJIL GIRLI<br>Arquivo Editar Exibir Imagem Temático MNT Cadastral Rede Análise Executar Ferramentas Ajuda                                                                         |  |  |  |  |  |  |  |  |  |  |  |  |
|----------------------------------------------------------------------------------------------------|--|--|--|--|--|--|--|--|--|--|--|--|
| ∣ ⊠<br>÷<br>$\mathbf{0}$<br>$\mathbf{a}$<br>$ \mathbf{S} $<br>$1/$ 42420<br>网<br>◢<br>K<br>$\leftarrow$ $\leftarrow$<br>ୃହ<br>النا<br>$+$<br>a<br>E<br>Auto<br>≥<br>Inativa<br>$\overline{\phantom{a}}$<br>▱<br>≛ |  |  |  |  |  |  |  |  |  |  |  |  |
| <b>22</b> Painel de Controle <b>Paint Ave</b>                                                                                                    |  |  |  |  |  |  |  |  |  |  |  |  |
| 30.4<br>18.2<br>28.8<br>27.0<br>25.6<br>19.0<br>23.4<br>20.7<br>15.7<br>14.8<br>19.2<br>14,7<br>Categorias                                                                                                    |  |  |  |  |  |  |  |  |  |  |  |  |
| (V) Amostras Campo<br>32.2<br>10.8<br>17.2<br>22.8<br>29.2<br>28.3<br>17.1<br>20.4                                                                                                    |  |  |  |  |  |  |  |  |  |  |  |  |
| () Classes_Solo<br>() Fatiamento_Argila                                                                                                    |  |  |  |  |  |  |  |  |  |  |  |  |
| 29,4<br>33.1<br>15.6<br>20.5<br>25.3<br>29.1<br>21.9<br>20.4<br>(V) Imagem                                                                                                    |  |  |  |  |  |  |  |  |  |  |  |  |
| (V) Limites<br>20.8<br>$22.7$ $26.3$ $\phi$ 16.3<br>31.5<br>33.4<br>25.6<br>() Mapa_Geologia<br>34 B<br>19.2<br>30.3                                                                                              |  |  |  |  |  |  |  |  |  |  |  |  |
| () Mapa_Solos<br>() Mapa_drenagem                                                                                                    |  |  |  |  |  |  |  |  |  |  |  |  |
| $30.2$ $27.0$ $34.0$ $36.6$<br>34.3<br>37.4<br>31.8<br>30.9<br>89.7<br>17.3<br>24.0<br>() Mapa_vias                                                                                                    |  |  |  |  |  |  |  |  |  |  |  |  |
| (V) Superficie<br>48.8<br>$37.5$ $44.5$<br>38.7<br>36.2<br>35.6<br>34.1<br>35.6 018.8<br>39.2                                                                                                    |  |  |  |  |  |  |  |  |  |  |  |  |
| Planos de Informação<br>$\sqrt{ }$<br>945.5<br>39.6<br>38.0<br>35.4<br>35.0<br>40.7<br>49.6<br>36.0<br>23.5<br>$21.6$ $31.5$<br>37.9                                                                              |  |  |  |  |  |  |  |  |  |  |  |  |
| () KRIG_ISO_argila<br>() KRIG_ISO_argila_KV                                                                                                    |  |  |  |  |  |  |  |  |  |  |  |  |
| 37.3<br>36.8<br>37.8<br>37,8<br>30.19 38.2<br>38.0<br>41.9<br>48.0<br>46.9<br>40.4<br>15.4<br>KRIG ANIS argila teste                                                                                              |  |  |  |  |  |  |  |  |  |  |  |  |
| () KRIG_ANIS_argila_teste_KV<br>(G) KRIG_ANIS_argila<br>34.6<br>38.9<br>38.4<br>37.0<br>44.3<br>42.1<br>36.5<br>44.8<br>49.4<br>46.5<br>46.7<br>50.5                                                              |  |  |  |  |  |  |  |  |  |  |  |  |
| () KRIG_ANIS_argila_KV                                                                                                    |  |  |  |  |  |  |  |  |  |  |  |  |
| 35.6<br>38.9<br>47.9<br>41.3<br>49.9<br>49.0<br>44.0<br>38.5<br>37.7<br>48.4<br>37.<br>24.4                                                                                                    |  |  |  |  |  |  |  |  |  |  |  |  |
| 47.0<br>38.2<br>38.4<br>43.7<br>42.2 48.5<br>49.1<br>43.2<br>38.2<br>37.2<br>37.9<br>35.4                                                                                                    |  |  |  |  |  |  |  |  |  |  |  |  |
| 40.8<br>$34.60$ 37.8<br>41.7 629.1<br>36/2<br>46.0<br>44.2<br>42.7<br>38.9<br>33.1<br>38.                                                                                                    |  |  |  |  |  |  |  |  |  |  |  |  |
| ◢<br>Prioridade: 300<br>CR<br>$\Gamma$ Isolinhas<br>$\Gamma$ Amostras                                                                                                    |  |  |  |  |  |  |  |  |  |  |  |  |
| 39.0* 34.4* 37.6<br>38.9<br>37.5<br>35.1<br>47.5<br>29.9<br>45.6<br>42.9<br>41.8<br>38.B<br>$\Gamma$ Texto<br>$\Box$ Grade                                                                                        |  |  |  |  |  |  |  |  |  |  |  |  |
| $\Gamma$ TIN<br>$\Gamma$ Imagem<br>$97.4 - 30.5$<br>38.3<br>32.1<br>37.2<br>46.6<br>50.3<br>38.8<br>35.3<br>36.8<br>42.5<br>41.9                                                                                  |  |  |  |  |  |  |  |  |  |  |  |  |
| Selecionar<br>Consultar.                                                                                                    |  |  |  |  |  |  |  |  |  |  |  |  |
| 40.0<br>39.1<br>33.4<br>40.2<br>47.3<br>42.0<br>38.9<br>47.8<br>44.1<br>39.5<br>Controle de Telas<br>Ativar: 6 1 0 2 0 3 0 4 0 5                                                                                  |  |  |  |  |  |  |  |  |  |  |  |  |
| 34.3<br>40,6<br>36.9<br>35.5<br>43.5<br>45.3<br>46.8<br>42.0<br>42.0<br>3.6<br>42.0<br>40<br>$\begin{array}{c c c c c c c c} \hline -2 & -3 & -4 & -5 \\ \hline \end{array}$<br>Exibir:                           |  |  |  |  |  |  |  |  |  |  |  |  |
| $\begin{array}{c} \square 2 \square 3 \square 4 \square 5 \end{array}$<br>Acoplar:<br>33.9<br>41.3<br>0.2<br>38.0<br>36.8<br>36.2<br>41.8<br>42.5<br>44.9<br>45.8<br>44.8<br>41.9                                 |  |  |  |  |  |  |  |  |  |  |  |  |
| $C2$ $C4$ $C8$<br>Ampliar: $G$ 1                                                                                                    |  |  |  |  |  |  |  |  |  |  |  |  |
| 40.9<br>38.3<br>36.3<br>38.6<br>36.1<br>35.9<br>42.6<br>43.7<br>44.2<br>46.3<br>43.0<br>42.2<br>Fechar<br>Ajuda                                                                                                   |  |  |  |  |  |  |  |  |  |  |  |  |
| PI: KRIG_ANIS_argila_teste                                                                                                    |  |  |  |  |  |  |  |  |  |  |  |  |

Figura 16. Mapa de distribuição de argila utilizando modelo anisotrópico.

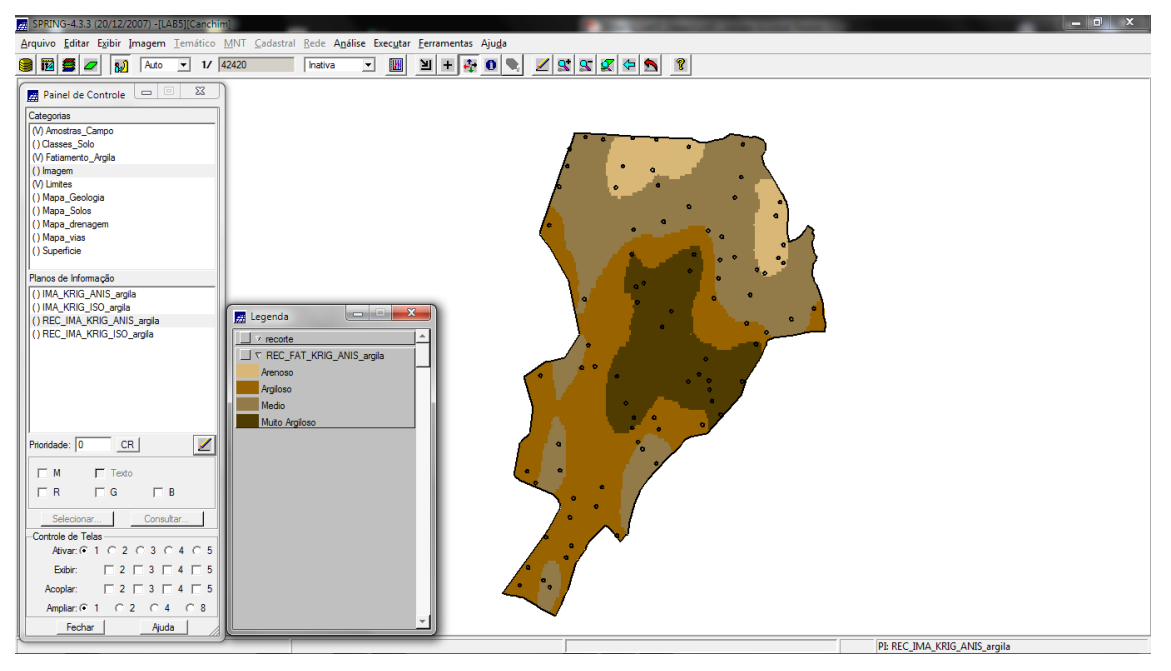

Figura 17. Teores de argila classificados.

# **Exercício 5 – Computar o teor médio de argila para cada classe do solo**

Nesta etapa computou-se o teor médio de argila para cada classe de solo, a partir das superfícies isotrópicas e anisotrópicas, e atualizou-se a tabela de atributos, para isso utilizou-se um script em LEGAL.

| SPRING-4.3.3 (20/12/2007) -[LAB5][Canchim]                                                                                                    |        |                |                       |                  |                          |                              |                             | $\Box$<br>$\mathbb{Z}$ |
|----------------------------------------------------------------------------------------------------|--------|----------------|-----------------------|------------------|--------------------------|------------------------------|-----------------------------|------------------------|
| Arquivo Editar Exibir Imagem Temático MNT Cadastral Rede Análise Executar Ferramentas Ajuda                                                                                                    |        |                |                       |                  |                          |                              |                             |                        |
| $\mathbb{E}[\mathbf{F} \mathbf{F} \mathbf{$<br>图图 9 2 图 Auto 1 1/42420<br>$\blacksquare$<br>Inativa |        |                |                       |                  |                          |                              |                             |                        |
| $\Box$ $\Box$<br>Painel de Controle                                                                                                    |        |                | 7 Tabela: Tipo_Solos  |                  |                          |                              |                             | $\Box$ $\Box$          |
| Categorias                                                                                                    |        |                | Arquivo Mostrar Ajuda |                  |                          |                              |                             |                        |
| (Amostras Campo)                                                                                                    |        | <b>NOME</b>    | ROTULO                |                  |                          |                              |                             |                        |
| <b>A</b> Gráfico                                                                                                    |        |                |                       | AREA<br>80370.34 | PERIMETRO<br>1395.394043 | TEOR ARGILA ISO<br>30.595141 | TEOR ARGILA AN<br>35.350831 |                        |
| Arquivo                                                                                                    | 12     | AQd            | AQd                   | 3272219          | 17477.39453              | 13.881252                    | 15.027424                   |                        |
|                                                                                                    | k      | AR             | <b>AR</b>             | 71682.26         | 1448.520508              | 45.591157                    | 48.611153                   |                        |
| <b>Scatter Plot</b>                                                                                                    |        | <b>HAQ</b>     | <b>HAQ</b>            | 564843.0         | 10592.86523              | 22.652064                    | 22.682304                   |                        |
|                                                                                                    | 5      | HO             | HO.                   | 366193.7         | 5723.883789              | 21.414105                    | 25.133529                   |                        |
| 60                                                                                                    | 6      | LEa1           | LEa1                  | 354876.1         | 4247.094238              | 34.675764                    | 32.596617                   |                        |
| T <sub>55</sub>                                                                                                    | ь      | LEa2           | LEa2                  | 1285648          | 7550.580078              | 26.363898                    | 27.677554                   |                        |
| E                                                                                                    | ls     | LEa3           | LEa3                  | 709710.0         | 7029.316895              | 22.418603                    | 23.145547                   |                        |
| $\overline{O}$ <sup>50</sup>                                                                                                    | l9     | LEd1           | LEd1                  | 955865.5         | 8742.685547              | 35.468718                    | 36.639345                   |                        |
| 18<br>48<br><b>R45</b>                                                                                                    |        | 10 LEd2        | LEd <sub>2</sub>      | 1952525          | 17373.08203              | 43.572013                    | 42.461500                   |                        |
|                                                                                                    |        | 11 LEd3        | LEd3                  | 3887722          | 20300.21484              | 24.813226                    | 25.381410                   |                        |
| $\overline{A}$ 40                                                                                                    |        | 12 LEe         | LEe                   | 168485.6         | 2847.727539              | 51.027205                    | 47.683987                   |                        |
| ķ.<br>R <sub>35</sub>                                                                                                    |        | 13 LRd1        | LRd1                  | 1482600          | 15086.88085              | 44.590682                    | 39.758913                   |                        |
| G                                                                                                    |        | 14 LRd2        | LRd2                  | 1359989          | 8674.695313              | 46.024828                    | 45.464240                   |                        |
| 30 <sub>o</sub>                                                                                                    |        | 15 LRd3        | LRd3                  | 137398.9         | 2185.700928              | 54.284638                    | 51.515428                   |                        |
| $L_{25}$                                                                                                    |        | 16 LRd4        | LRd4                  | 504212.3         | 7796.621582              | 40.513123                    | 37.527336                   |                        |
| А                                                                                                    |        | 17 LRd5        | LRd5                  | 182801.2         | 1736.538208              | 50.958528                    | 46.975182                   |                        |
| 20                                                                                                    |        | <b>18 LRe</b>  | LRe                   | 123338.1         | 2534.555664              | 43.845620                    | 40.894477                   |                        |
| A <sub>15</sub>                                                                                                    |        | 19 Lu          | Lu.                   | 197399.5         | 2171.041748              | 45.079712                    | 47.631286                   |                        |
| N                                                                                                    |        | <b>20 LVa1</b> | LVa1                  | 166728.8         | 1712.438232              | 36.718980                    | 37.990300                   |                        |
| 10                                                                                                    |        | <b>21 LVa2</b> | LVa <sub>2</sub>      | 976134.4         | 5550.308105              | 38.290370                    | 36.025427                   |                        |
| s<br>-5                                                                                                    |        | <b>22 LVd1</b> | LVd1                  | 284002.0         | 4702.278809              | 35.296851                    | 37.673129                   |                        |
| n                                                                                                    |        | 23 LVd2        | LVd2                  | 1203044          | 10894.32812              | 36.375340                    | 36.450239                   |                        |
|                                                                                                    |        | <b>24 LVd3</b> | LVd3                  | 497323.9         | 6063.661133              | 32.921775                    | 34.548579                   |                        |
| 30<br>50<br>60<br>10<br>20<br>40<br>$\Omega$                                                                                                    |        | <b>25 LVd4</b> | LVd4                  | 2579356          | 20743.45312              | 36.213662                    | 36.020395                   |                        |
| <b>TEOR ARGILA ISO</b>                                                                                                    | $26$ P |                | PVd                   | 423258.1         | 3407.995117              | 36.661947                    | 37.739835                   |                        |
|                                                                                                    |        | 27 TRe1        | TRe1                  | 810927.3         | 15372.86621              | 47.651065                    | 46.591221                   |                        |
|                                                                                                    |        |                |                       |                  |                          |                              |                             | D ™                    |
| Fechar<br>Ajuda                                                                                                    |        |                |                       |                  |                          |                              |                             |                        |
|                                                                                                    |        |                |                       |                  |                          |                              | PI: Mapa Solos              |                        |

Figura 18. Tabela de atributos atualizado.